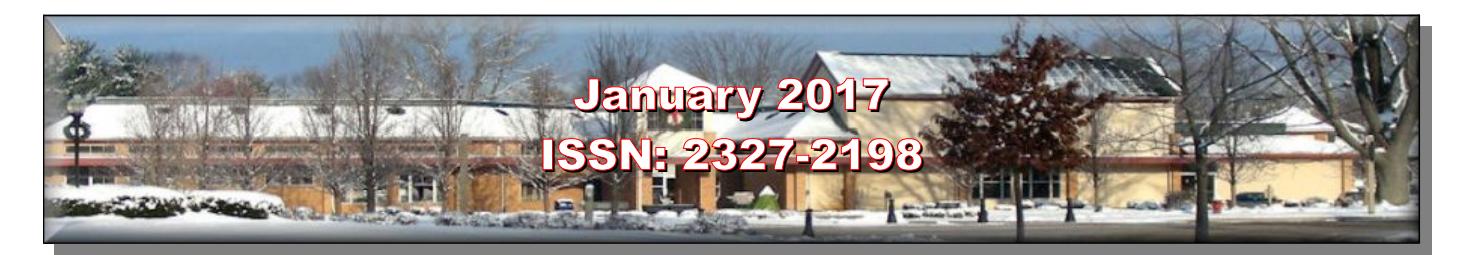

**Next Computer Club (BVCC) Meeting Creating Business Cards Daryl and Len January 9 6:30PM Glenn Center Also on BVTV**

### <span id="page-0-1"></span>**Quick Index**

If you are reading this on your computer display, remember that **Acrobat Reader** has a *zoom* feature (under "**View"** in your top tool bar) for enlarging or reducing text and graphics.

You can jump directly to articles in this newsletter. Just left click on the Index listing.

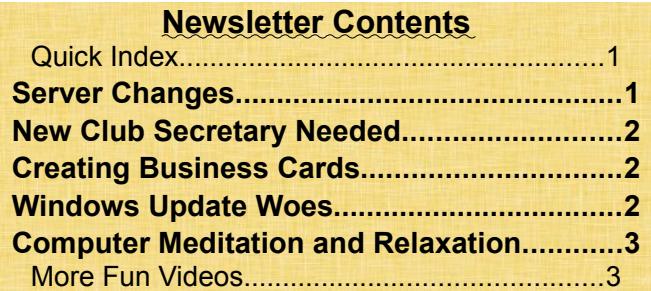

### <span id="page-0-0"></span>Server Changes

#### By Len

We have been using services for the last 8 years from Web Hosting Solutions for maintaining our bvres.org domain, web site space, and email addresses. They have, in turn been getting server space from the a provider company for the last 16 years. However, that company recently changed hands and the service has deteriorated. So, the decision has been made to move our server.

The only people affected by this change are those who are using a bvres.org email address. When the change takes place, people with a bvres.org email address will have to change their email password. There are copies of a document available in the liter-

# **BVCC Officers**

**President: Daryl Fourman Vice President. Cay Roberts Treasurer: George Hartwell Secretary: Terry Smith Newsletter Editor: Len Nasman CLUB EMAIL: bvclub@bvres.org**

ature rack in the computer room that explains how to get your mail from the new server.

If you are using Thunderbird, you will have to export your address book, then uninstall Thunderbird and re-install it. Daryl, Kent, or Len can help with this. If you are comfortable messing with computers, there is a Tutorial that details the process. Copies of this tutorial can be found in the literature rack in the Computer Room.

### *Frequently Asked Questions*

### • **Why is the server changing?**

Our web hosting company is making the change due to the sale of the server company they have been dealing with for the last 16 years, and have been recently been getting poor service.

### • **Do I have to change my email address?**

No, your address will still be yourname@bvres.org. However, your email password will be changed. If you want to keep your current password you must give it to a system administrator (Daryl, Kent, or Len) so that it can be entered in the new server.

### • **Will the computer club Home Page change?**

NO

### • **When will the change happen?**

Probably around Friday, January 13, 2017. You will know when the change has taken place when your email cannot find the old server and gives you an er-

#### **BVCC Newsletter -**

ror message. At that point you can use the attached instructions to read and write email.

### <span id="page-1-2"></span>New Club Secretary Needed

We are sad to report that Terry Smith will be leaving as BVCC secretary in February. We need a volunteer to take on this important job. Please contact a BVCC officer if you are interested.

### <span id="page-1-1"></span>Creating Business Cards

By Len

If you would like to have some personalized business cards or calling cards, you have a lot of options. It turns out that business cards remain a significant marketing tool, and many companies are involved in the business card business.

There are a lot of printing companies both local and on the Internet that will design and print business cards for you (for a modest fee). However, with a bit of study time, you can have the power to create your own custom cards.

There is a ling list of commercial business card software out there. Here is a non-comprehensive list (not in any particular order):

- [Print Master](http://www.printmaster.com/)
- [Print Shop](http://www.broderbund.com/c-31-the-print-shop.aspx?gclid=CNuSsq_wrdECFQi1wAodpbQKMw)
- [Business Card Factory](http://www.novadevelopment.com/software/business-card-factory-deluxe-128998)
- [Hallmark Card Studio](http://www.hallmarksoftware.com/products/products.aspx?preflanguage=5&rs=48&rs4=HM_US_PPC_1114&gclid=CJCl3IrwrdECFQcFaQodAnkD7A)
- [Microsoft Word](https://products.office.com/en-us/word)
- [LibreOffice](https://www.libreoffice.org/download/libreoffice-fresh/)

The above list items are linked to web pages for online newsletter readers.

There are also a number of free programs for creating your own business cards. One of these is from Avery, the label folks. Avery used to provide a free download of software for use with the various Avery label products. Avery no longer provide this, but has changed to an on-line system. I still have a copy of their free program, and I am happy to share it.

Since I am a control freak, I feel restricted by the limited stock business card designs that come with some business card software. I have discovered a

way to create my own custom business cards and business card templates using the free LibreOffice program. I have created a tutorial for this and placed in on the bvres.org web site in the [Schoolhouse](http://bvres.org/Schoolhouse-web-page/schoolhouse.html) page.

I have used this program to create calling cards for Bristol Village residents. If you are interested, there are order forms in the Computer Club literature rack. Personalized card can be had for \$0.50 per sheet of 10 cards.

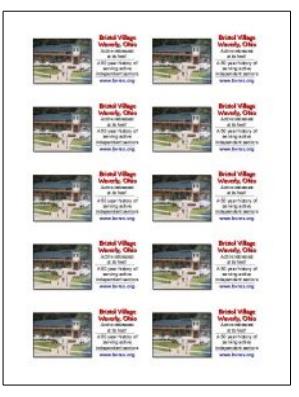

## <span id="page-1-0"></span>Windows Update Woes

By Len

If you are re-installing Windows 7 from scratch (something I have had to do several times recently to fix failing computers) or if you have not kept Windows 7 up to date (a problem in the Computer Room where computers are turned off every day) you will have to set aside a lot of time to download and install Windows 7 updates. For some reason, known only to Microsoft, systems needing major updates are taking a very long time to download and install updates. When I say long time I mean several days.

This problem is widely reported. I finally found a fix on a Microsoft web page that seems to work. It involves turning off auto-

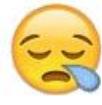

matic updates, downloading a couple of special files, and installing them with several computer re-starts. The moral of the story is to keep your Windows operating system updated often. If you wait for too long, you will be faced with a challenge.

### **BVCC Newsletter - January 2017**

## <span id="page-2-1"></span>Computer Meditation and Relaxation

By Len

Many people find computers frustrating. Especially when the stupid thing does exactly what you tell it to do rather than what you want it to do. Well, here is a way to use your computer to help sooth your ailing soul.

Below you will find links to a collection of YouTube videos that will provide you with hours of lovely pictures and soothing music. You can switch these to full screen mode, then open your email or word processing software in a window and relax while you are computing away.

## **Soothing Relaxation**

[https://www.youtube.com/watch?](https://www.youtube.com/watch?v=1ZYbU82GVz4) [v=1ZYbU82GVz4](https://www.youtube.com/watch?v=1ZYbU82GVz4)

[https://www.youtube.com/watch?v=hZ92\\_xPKSq8](https://www.youtube.com/watch?v=hZ92_xPKSq8)

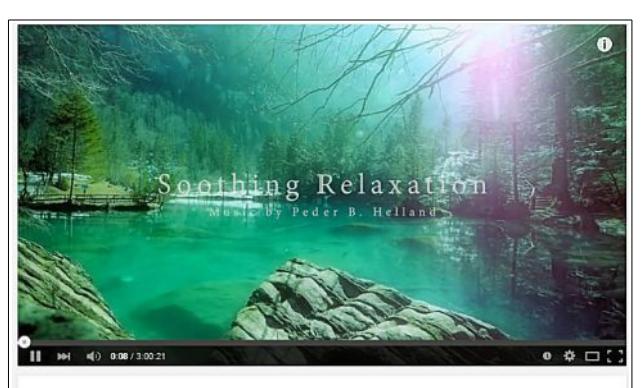

Relaxing Sleep Music: Deep Sleeping Music, Relaxing Music, Stress Relief, Meditation Music

<https://www.youtube.com/watch?v=aXYtJB7Qslk> [https://www.youtube.com/watch?](https://www.youtube.com/watch?v=ZR38JWEsSD0) [v=ZR38JWEsSD0](https://www.youtube.com/watch?v=ZR38JWEsSD0) <https://www.youtube.com/watch?v=ivLG77Dgf94> <https://www.youtube.com/watch?v=YV-5SqpjBII> <https://www.youtube.com/watch?v=s-OFsGeiCpo> [https://www.youtube.com/watch?](https://www.youtube.com/watch?v=QGwQ5ia4VYY) [v=QGwQ5ia4VYY](https://www.youtube.com/watch?v=QGwQ5ia4VYY)

https://www.youtube.com/watch?v=LYRyqoGH7yI

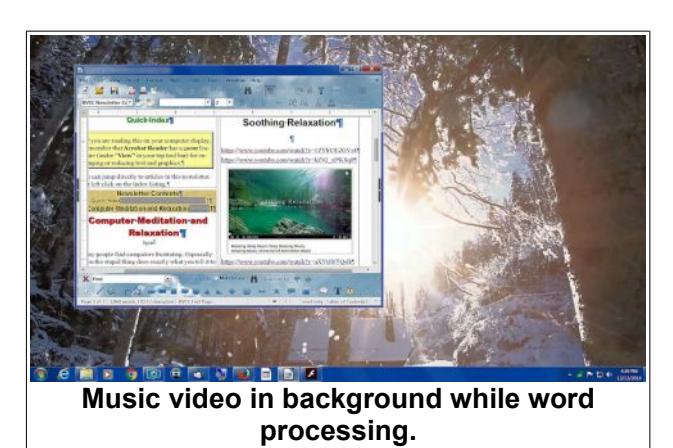

### **Yellow Brick Cinema**

[https://www.youtube.com/watch?](https://www.youtube.com/watch?v=WZKW2Hq2fks) [v=WZKW2Hq2fks](https://www.youtube.com/watch?v=WZKW2Hq2fks) <https://www.youtube.com/watch?v=k0bIE8jLTbc>

### **Miracle Forest**

<https://www.youtube.com/watch?v=Q2-0w0YrsfA>

### **Nature Sounds**

<https://www.youtube.com/watch?v=YrddaP6ml1M> [https://www.youtube.com/channel/UCyupwg56cb-](https://www.youtube.com/channel/UCyupwg56cb-DKlz8fg09Vbw)[DKlz8fg09Vbw](https://www.youtube.com/channel/UCyupwg56cb-DKlz8fg09Vbw) [https://www.youtube.com/watch?](https://www.youtube.com/watch?v=6zqpDVyCB2Y) [v=6zqpDVyCB2Y](https://www.youtube.com/watch?v=6zqpDVyCB2Y)

### <span id="page-2-0"></span>**More Fun Videos**

Once you have YouTube on your display, you can use the YouTube search box to find a bunch of entertaining videos.

For example: Search YouTube for video for cats and see what pops up.

#### **BVCC Newsletter -**

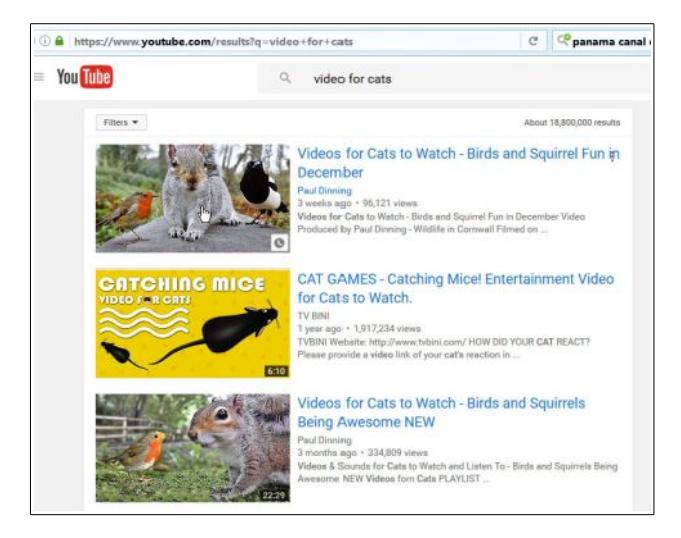

You can also find a long playing fireplace YouTube videos to warm your winter evenings.

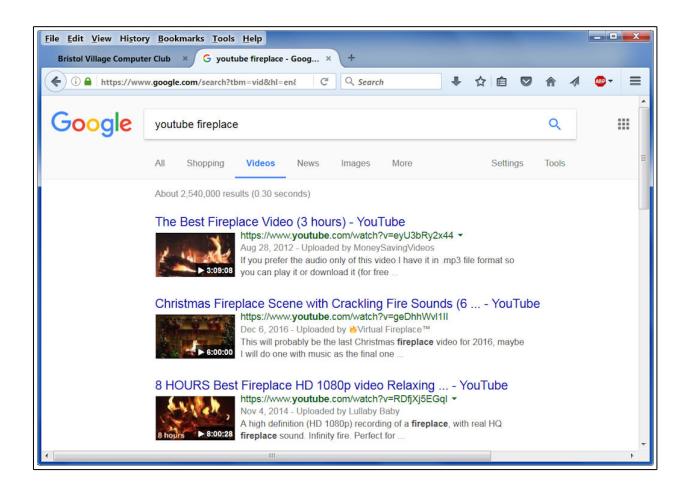

Or, maybe you would like an aquarium without the hassle of feeding fish and cleaning tanks.

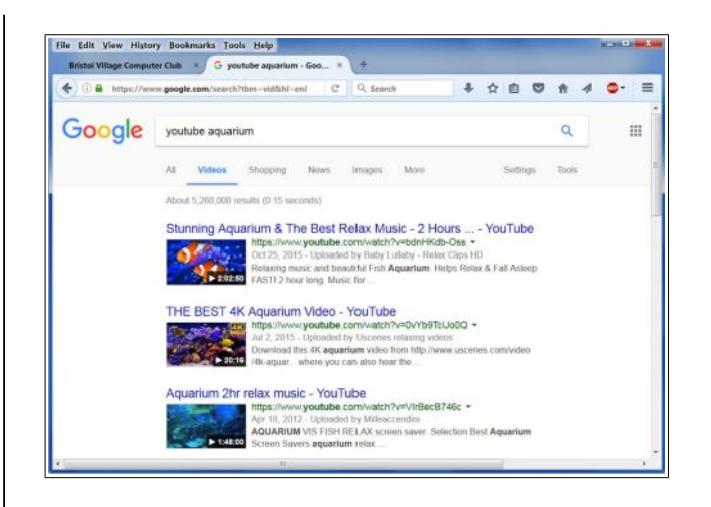

Enjoy!

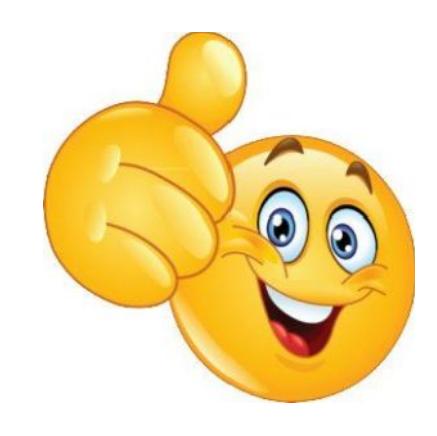

Click [here](http://apcug2.org/) to jump to the apcug web site. BVCC is a member of apcug.

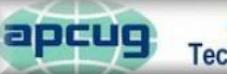

An International Association of **Technology & Computer User Groups**